### Document Object Model Manipulation

| Here is some text that can have different styles applied to it dynamic | cally |
|------------------------------------------------------------------------|-------|
| Green Red Yellow                                                       |       |

Here is some text that can have different styles applied to it dynamically

Green Red Yellow

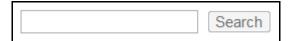

- #1 Leon Revill
- #2 Allyce Wolverson
- #3 Harry Round
- #4 Chris Wilshaw
- Dog (Mammal)
- · Cat (Mammal)
- Goat (Mammal)
- Lizard (Reptile)

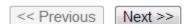

## Interacting with the User by Making Use of jQuery Events

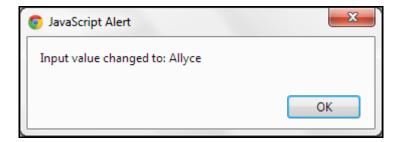

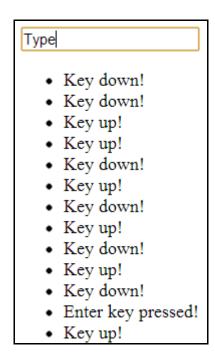

## Loading and Manipulating Dynamic Content with AJAX and JSON

Only two things are infinite, the universe and human stupidity, and I'm not sure about the former.

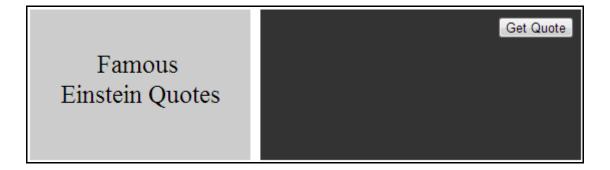

Famous
Einstein Quotes

The difference between stupidity and genius is that genius has its limits.

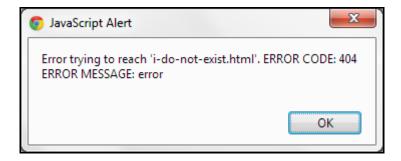

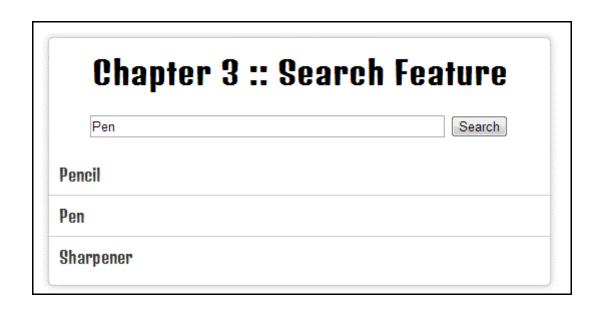

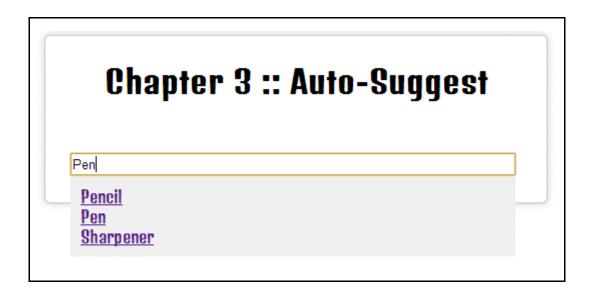

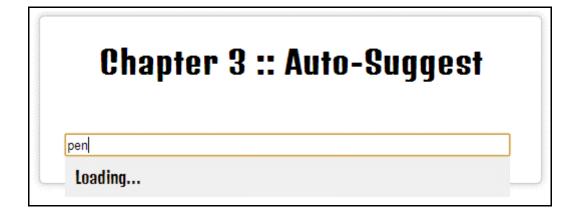

## Adding Attractive Visuals with jQuery Effects

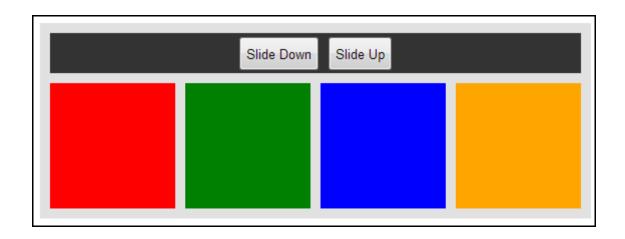

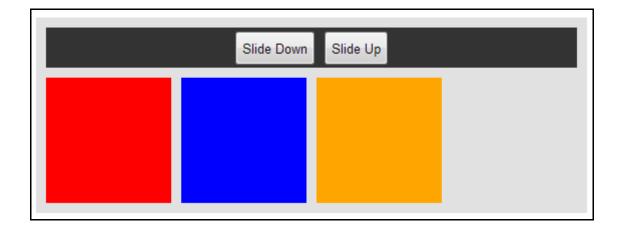

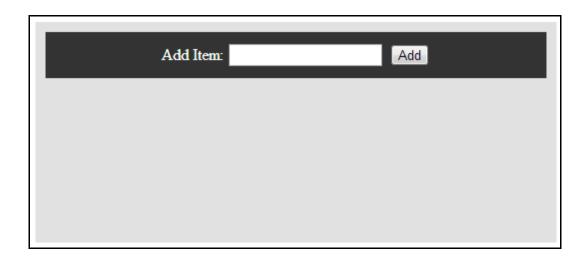

Toggle Fade! Toggle Slide! Toggle Hide!

Here is some text that can be faded in and out! Here is some text that can be faded in and out! Here is some text that can be faded in and out! Here is some text that can be faded in and out! Here is some text that can be faded in and out! Here is some text that can be faded in and out! Here is some text that can be faded in and out! Here is some text that can be faded in and out! Here is some text that can be faded in and out! Here is some text that can be faded in and out! Here is some text that can be faded in and out! Here is some text that can be faded in and out! Here is some text that can be faded in and out!

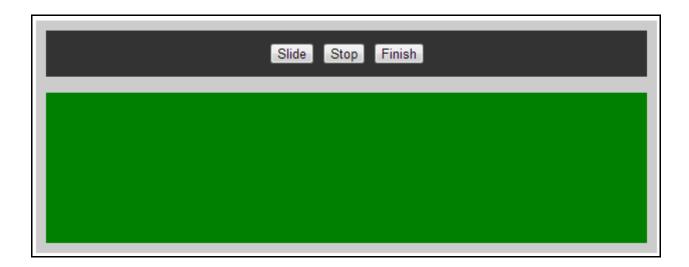

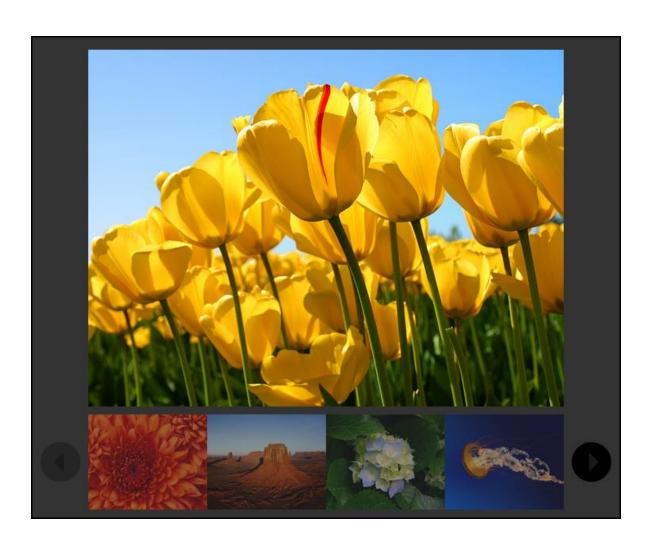

### Newsletten!

Enter your email address below to sign-up for our monthly newsletter.

Your Email

Sign-up Now!

### Form Handling

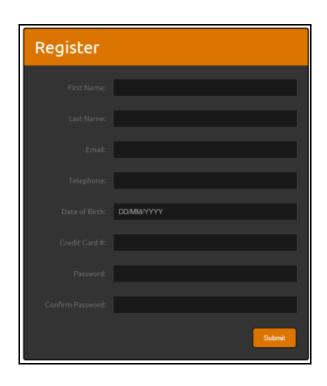

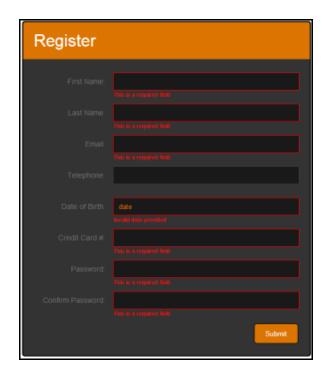

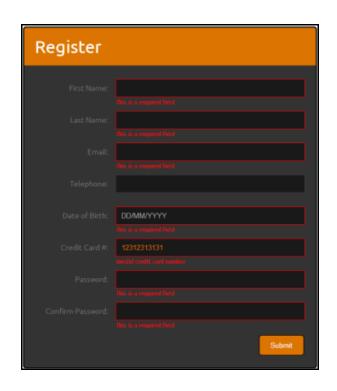

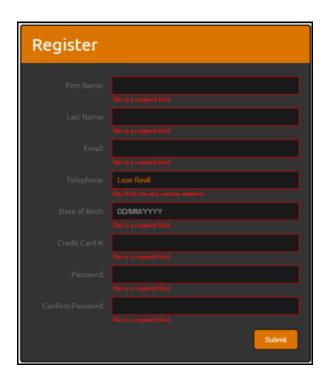

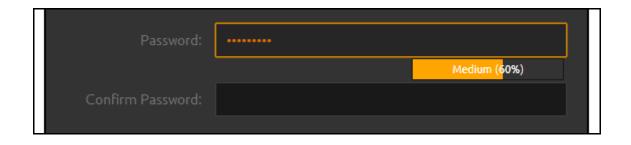

#### **User Interface**

# SOME TITLE HERE Lorem ipsum dolor sit amet, consectetur adigisicing efit, sed do elasmod tempor incididunt ut labore et dolore magna aliqua. Ut enim ad minim veniam, quis nostrud exercitation ullamuco laboris insi ut aliquip ex ea commodo consequat. Dais aute irure dolor in reprehendenti in volaptate velit esse cillum dolore eu fugiat milla pariatur. Excepteur sint occaecat cupidutat non proident, sunt in culpa qui officia deserunt molit anim id est laborum. SOME KINF OF SUBTITLE HERE Lorem ipsum dolor sit amet, consectetur adignicing efit, sed do elasmod tempor incididunt ut labore et dolore magna aliqua. Ut enim ad minim veniam, quis nostrud exercitation ullamuco laboris nisi ut aliquip ex ea commodo consequat. Duis ante irure dolor in reprehendenti in volaptate velit esse cillum dolore eu fugiat milla pariatur. Excepteur sint occaecat cupidatat non proident, sunt in culpa qui officia deserunt molit anim id est laborum. Lorem ipsum dolor sit amet, consectetur adigisicing efit, sed do elasmod tempor incididunt ut labore et dolore magna aliqua. Ut enim ad minim veniam, quis nostrud exercitation ullamuco laboris nisi ut aliquip ex ea commodo consequat. Duis ante irure dolor in reprehendenti in volaptate velit esse cillum dolore eu fugiat milla pariatur. Excepteur sint occaecat cupidatat non proident, sunt in culpa qui officia deserunt molit anim id est laborum.

## DYNAMIC TABLE OF CONTENTS MAIN HEADING Lorem ipsum dolor sit amet, consectetur adipisicing elit, sed do eiusmod tempor incididunt ut labore et dolore magna aliqua. Ut enim ad minim veniam, quis nostrud exercitation ullamco laboris nisi ut aliquip ex ea commodo consequat. SUBTITLE Lorem ipsum dolor sit amet, consectetur adipisicing elit, sed do eiusmod tempor incididunt ut labore et dolore magna aliqua. SUB-SUBTITLE Lorem ipsum dolor sit amet, consectetur adipisicing elit, sed do eiusmod tempor incididunt ut labore et dolore magna aliqua. Ut enim ad minim veniam, quis nostrud exercitation ullamco laboris nisi ut aliquip ex ea commodo consequat.

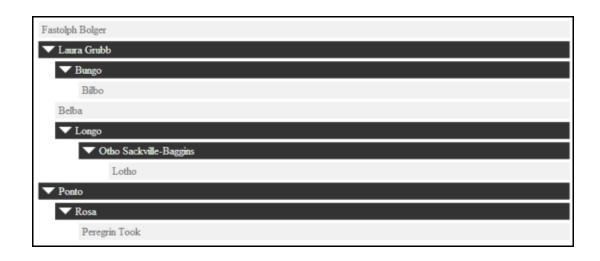

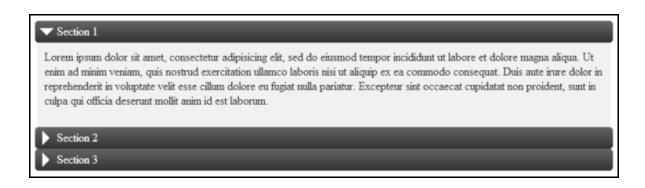

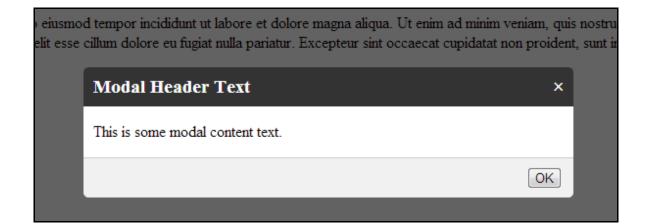

### **User Interface Animation**

|           | Please | login bel | low  |        |  |
|-----------|--------|-----------|------|--------|--|
| Username: |        |           |      |        |  |
| Password: |        |           |      |        |  |
|           |        | L         | ogin | Cancel |  |

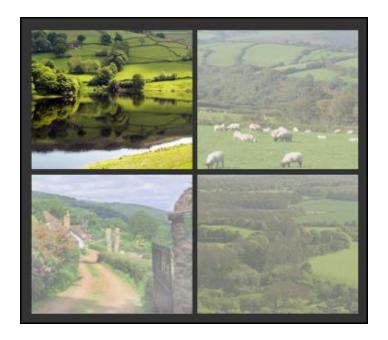

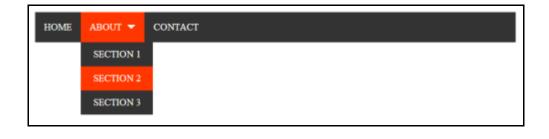

### **Understanding Plugin Development**

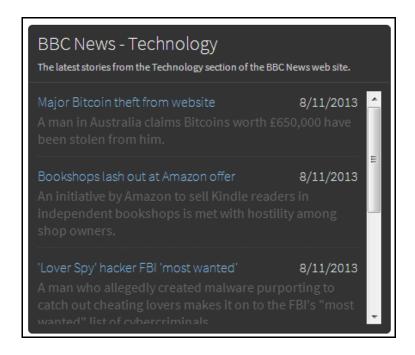

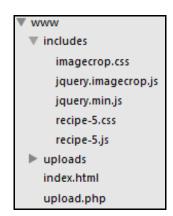

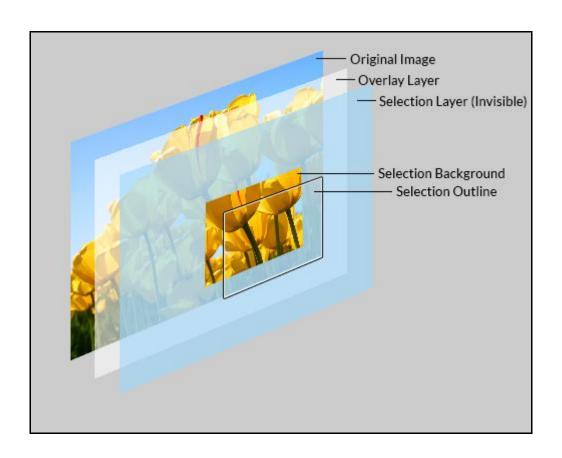

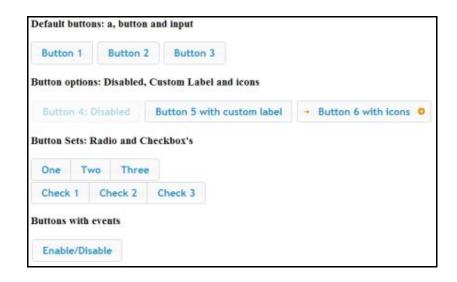

53% complete...

Start Progress

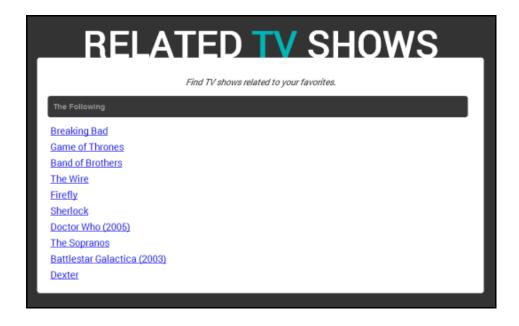

### 10

### Working with jQuery Mobile

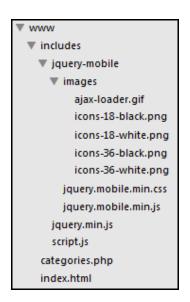

This page contains a selection of list examples for you to reuse at your convenience.

Basic linked list

Linked Item 1

Linked Item 2

Linked Item 3

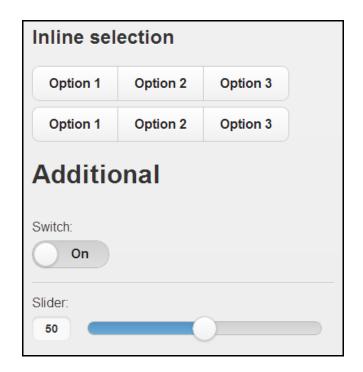

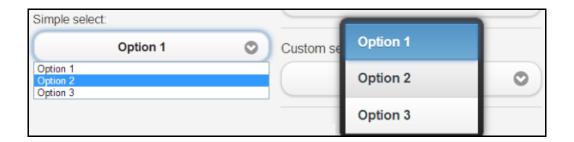

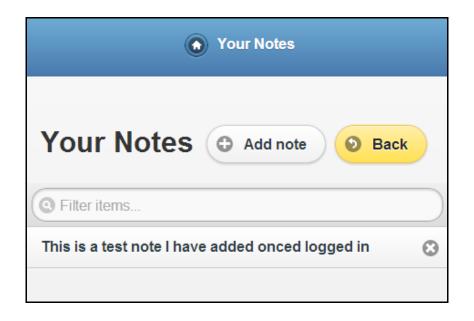